## 6. Монтекки и Капулетти

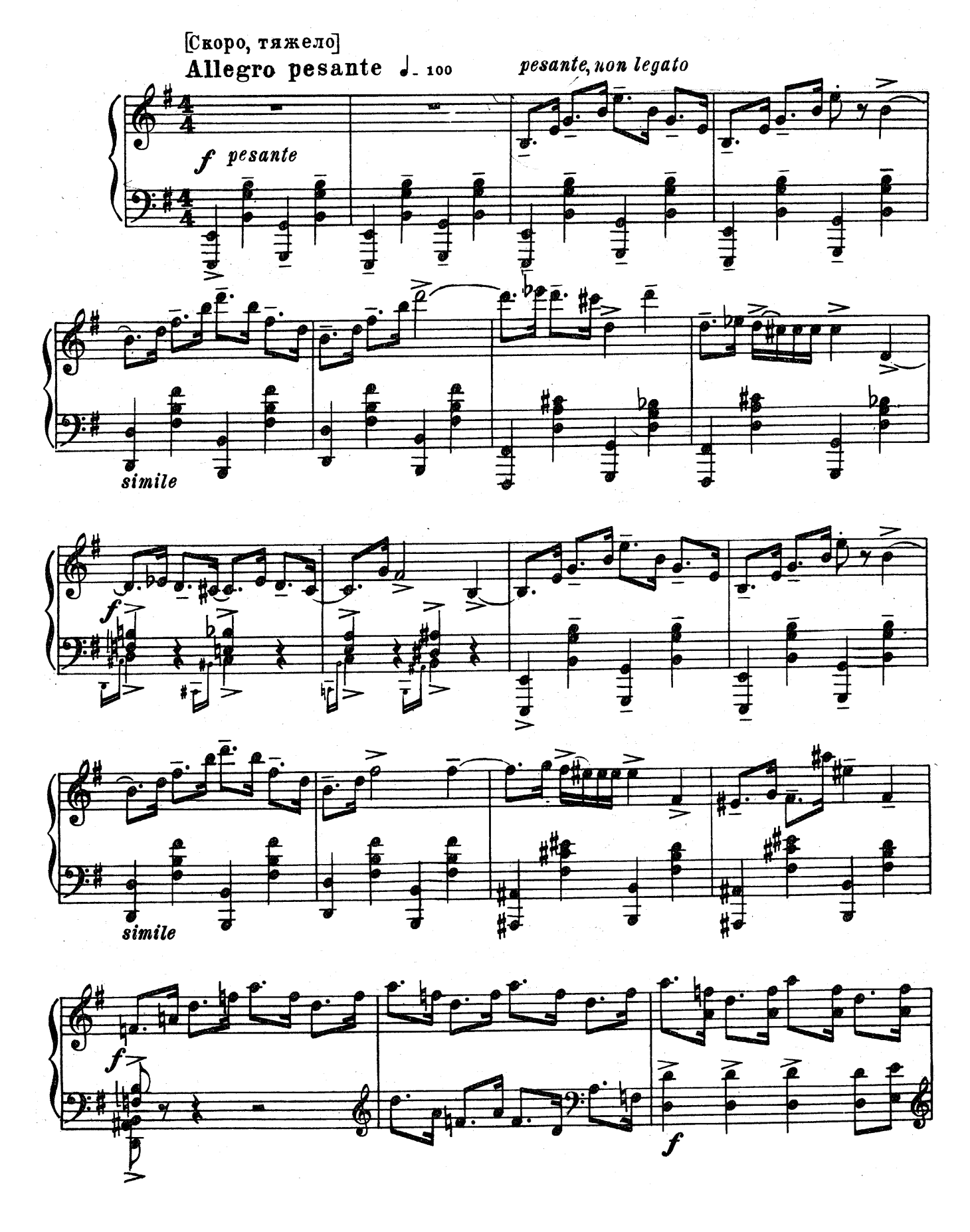

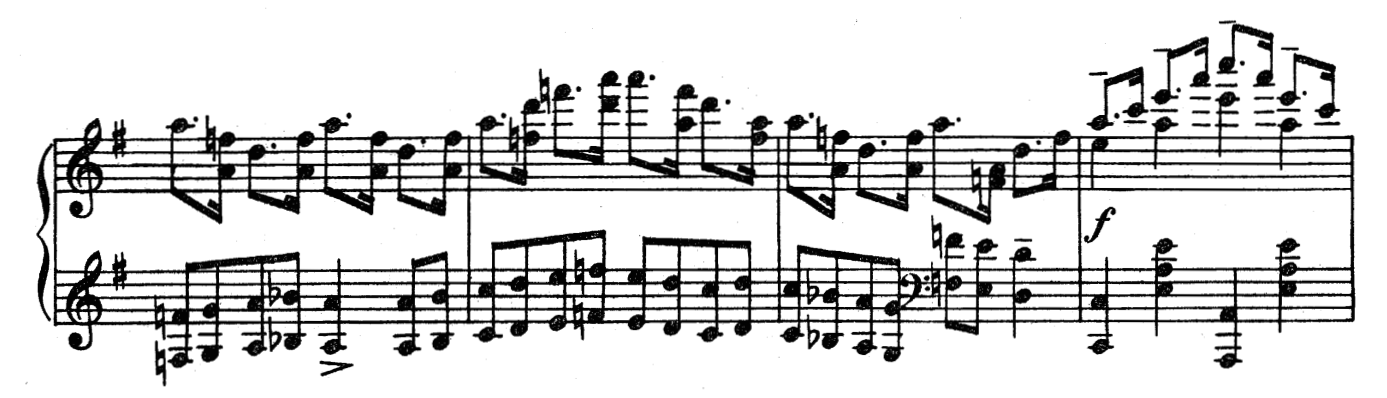

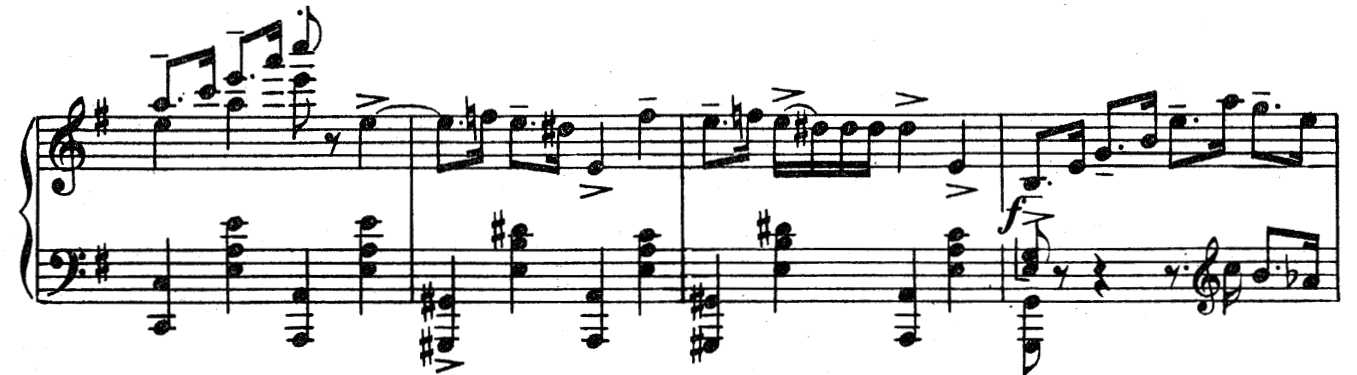

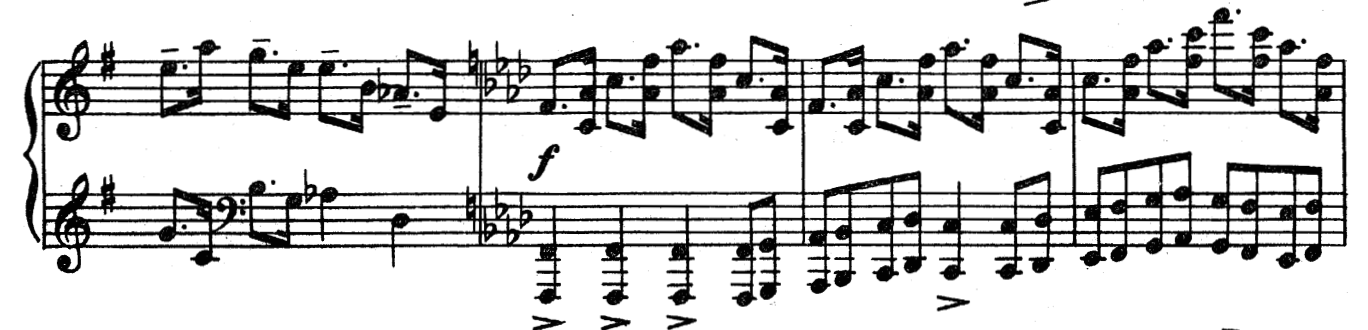

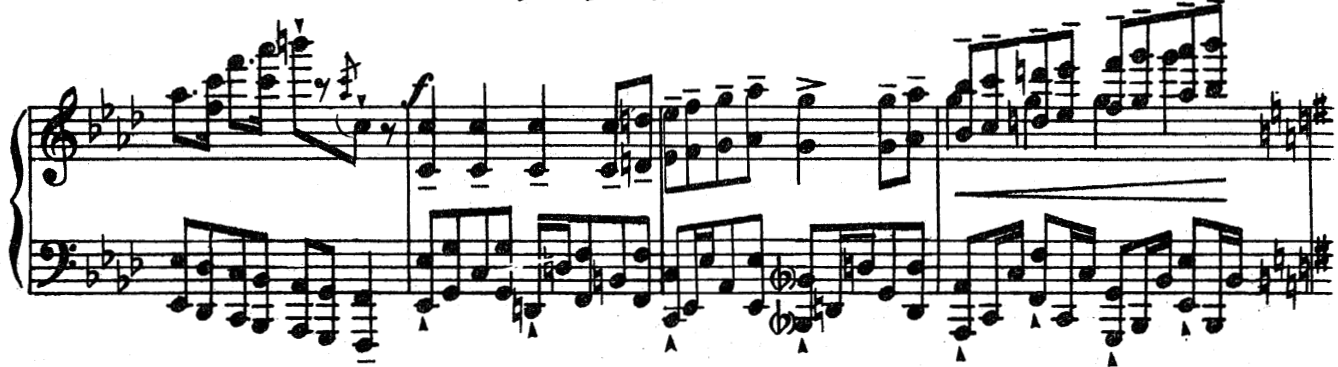

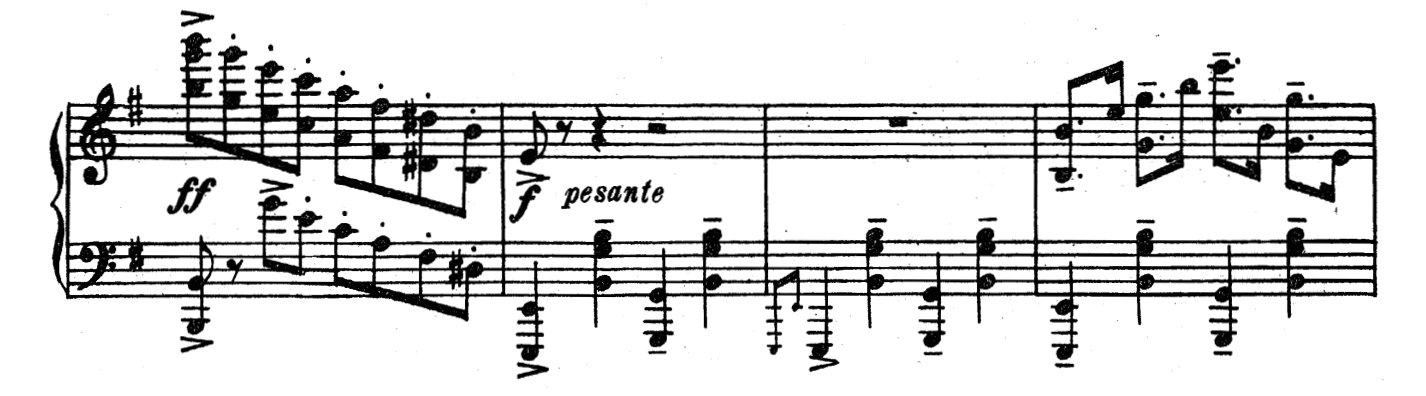

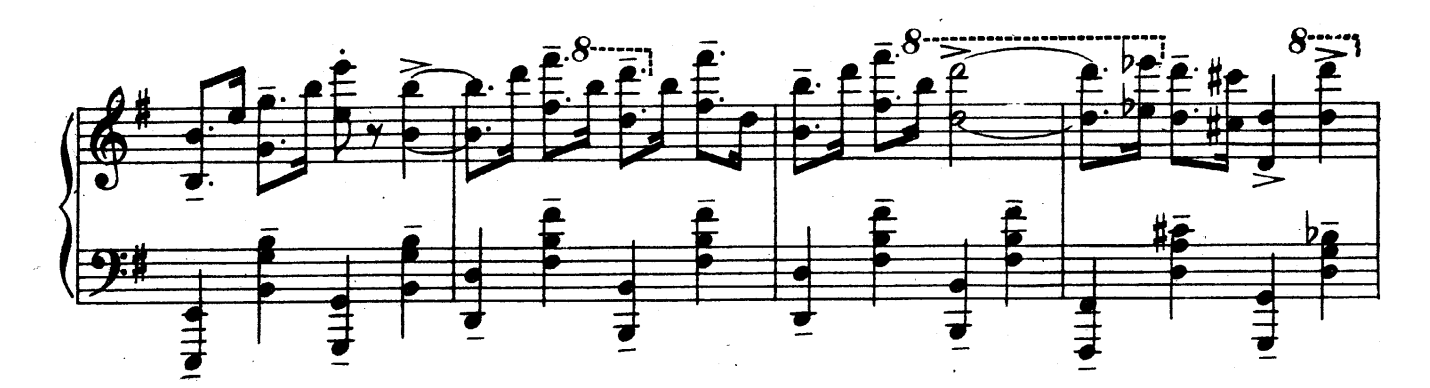

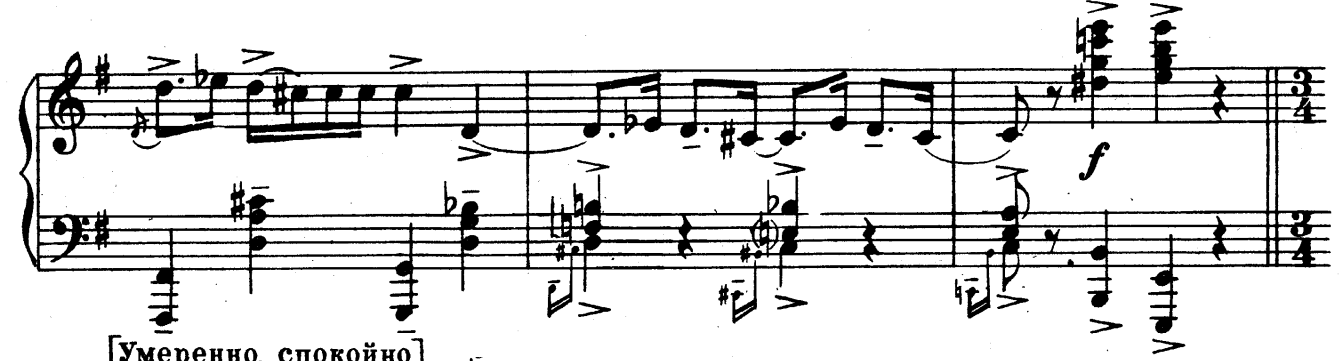

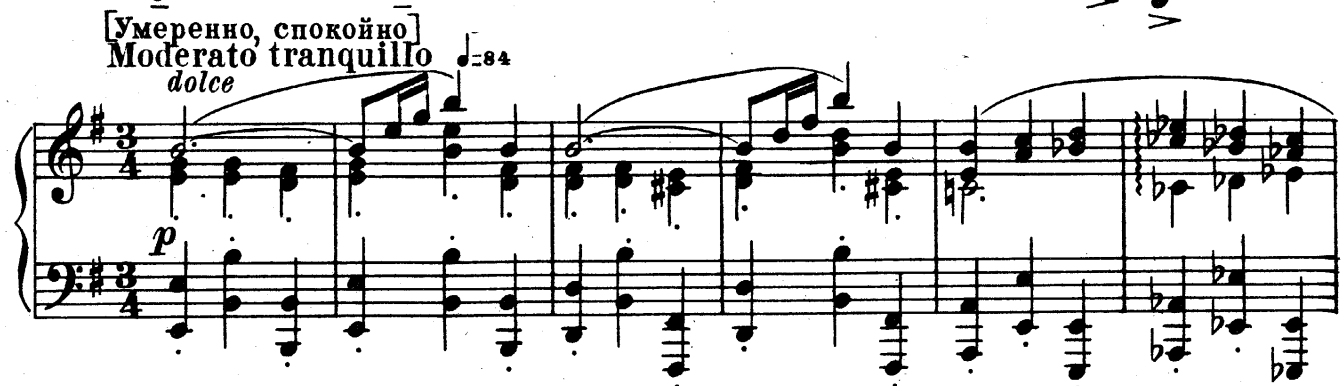

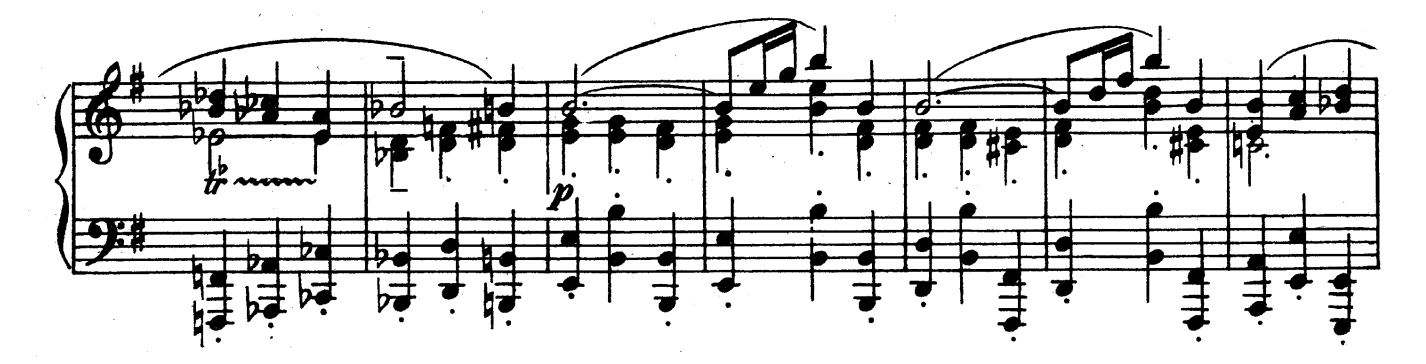

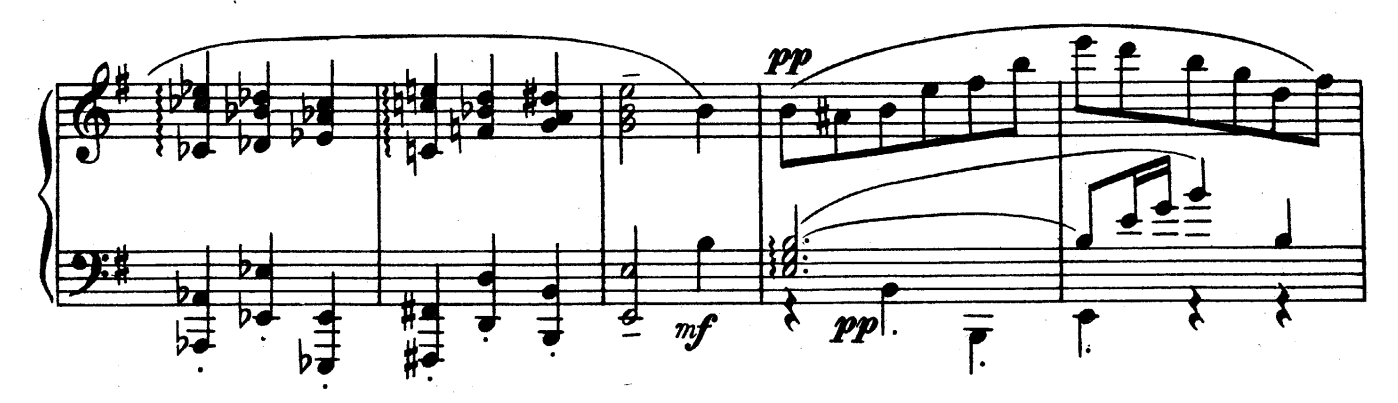

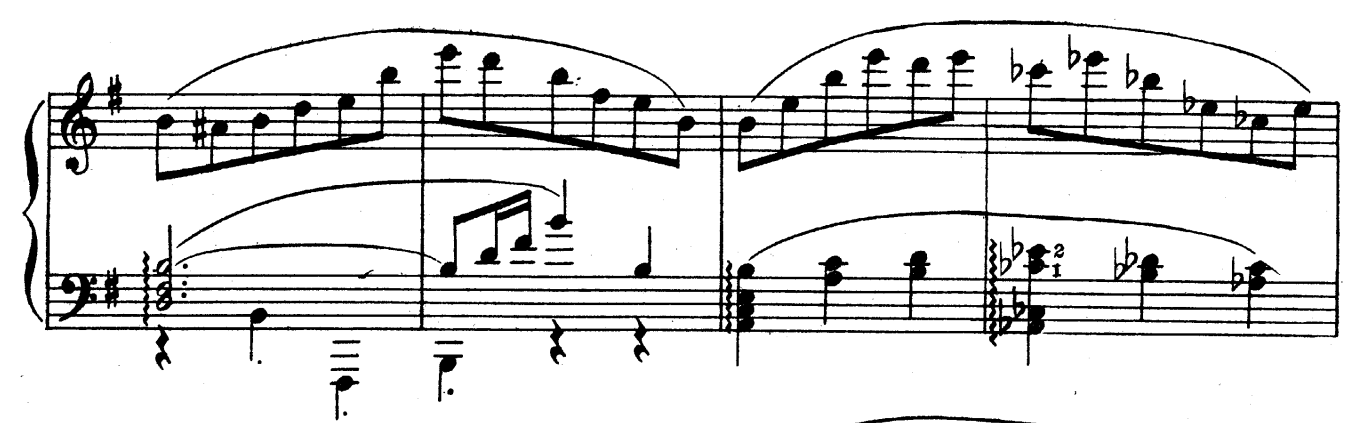

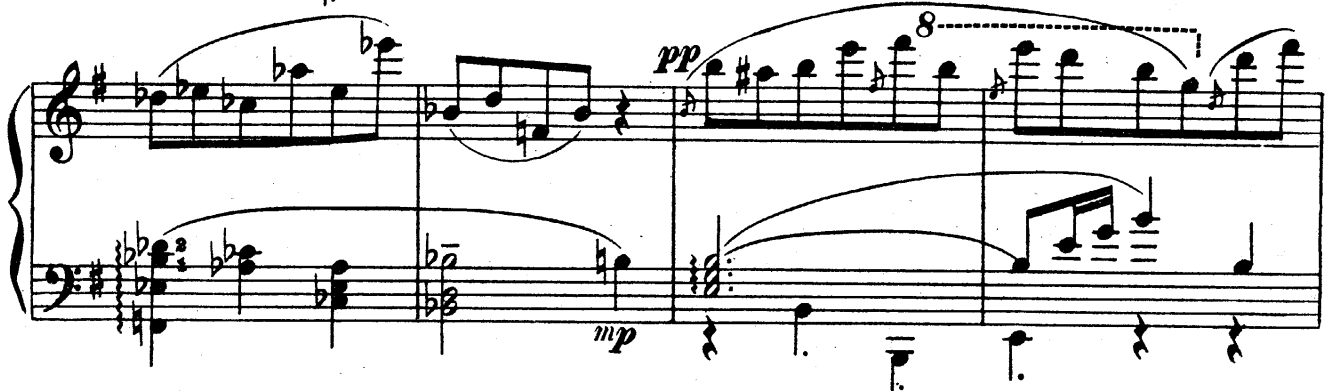

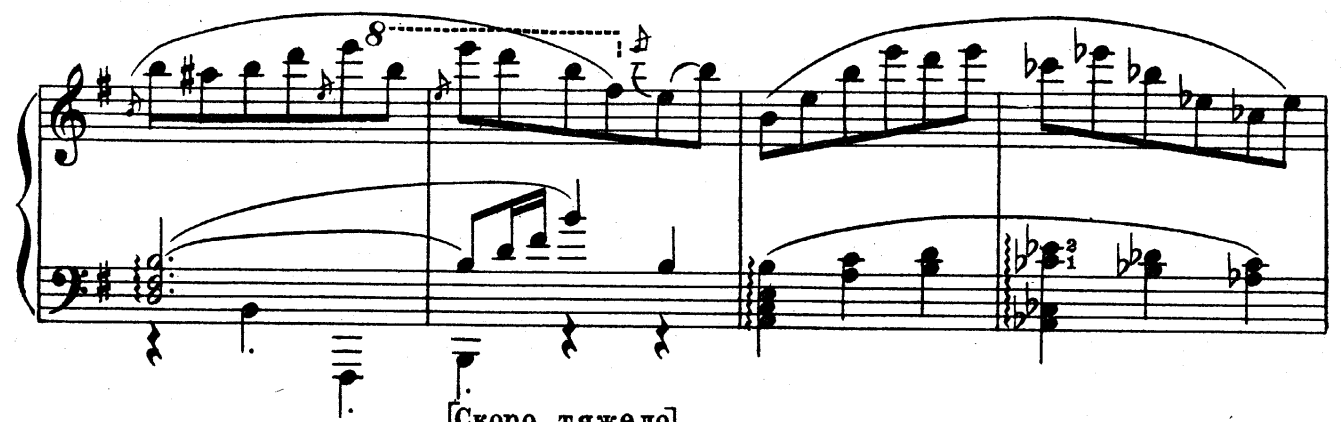

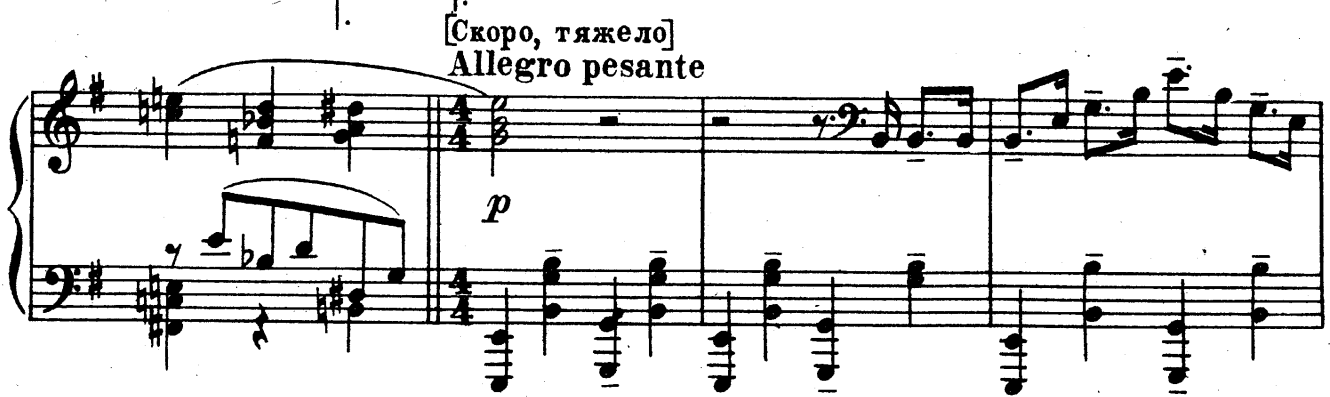

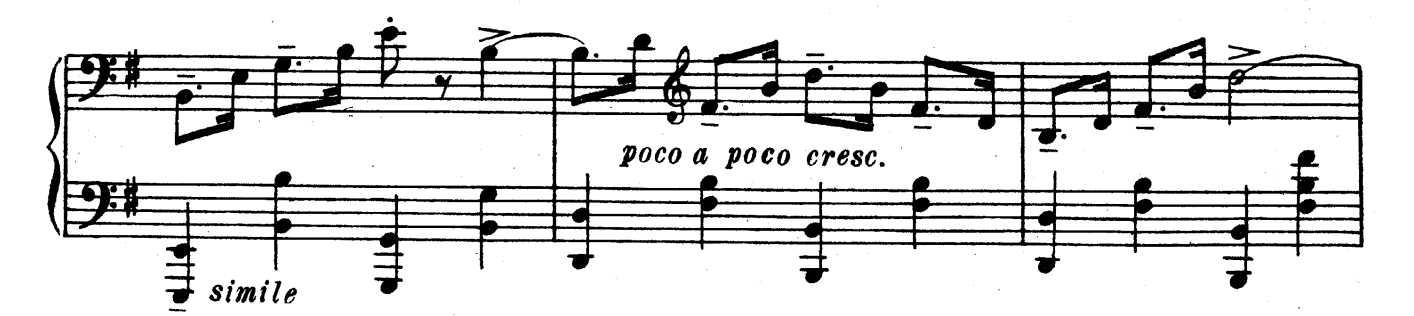

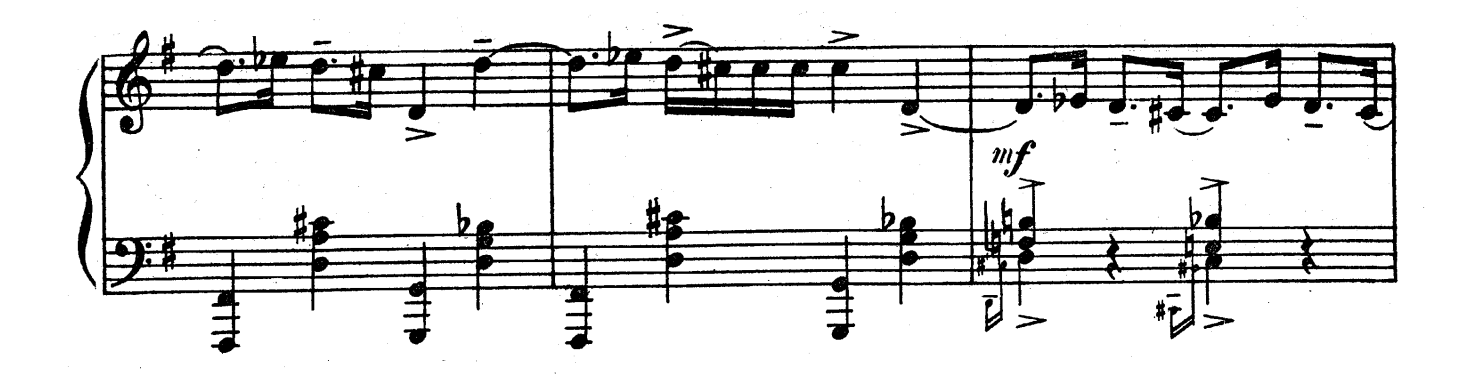

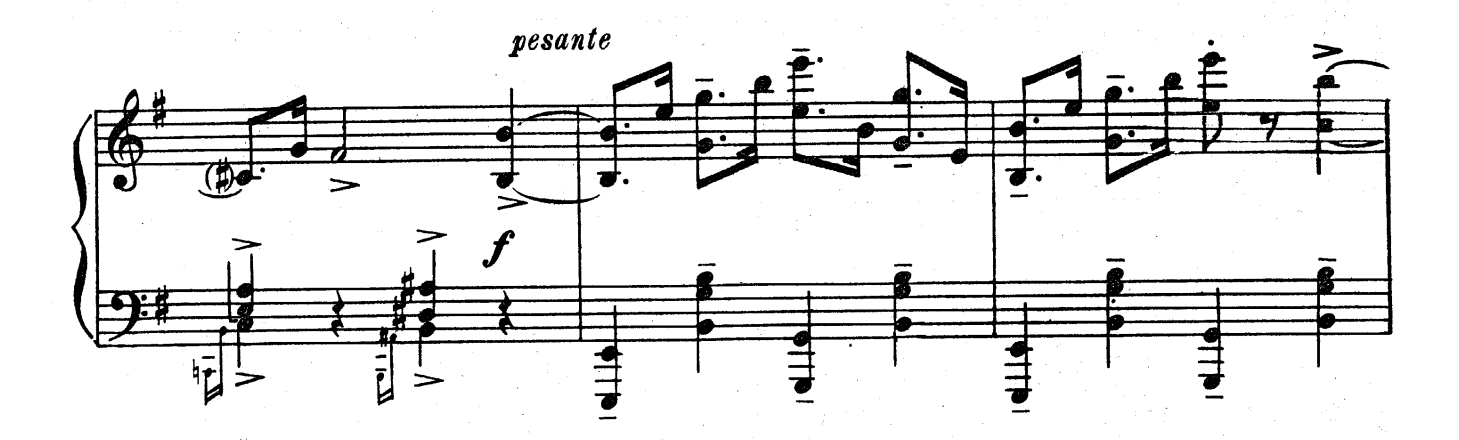

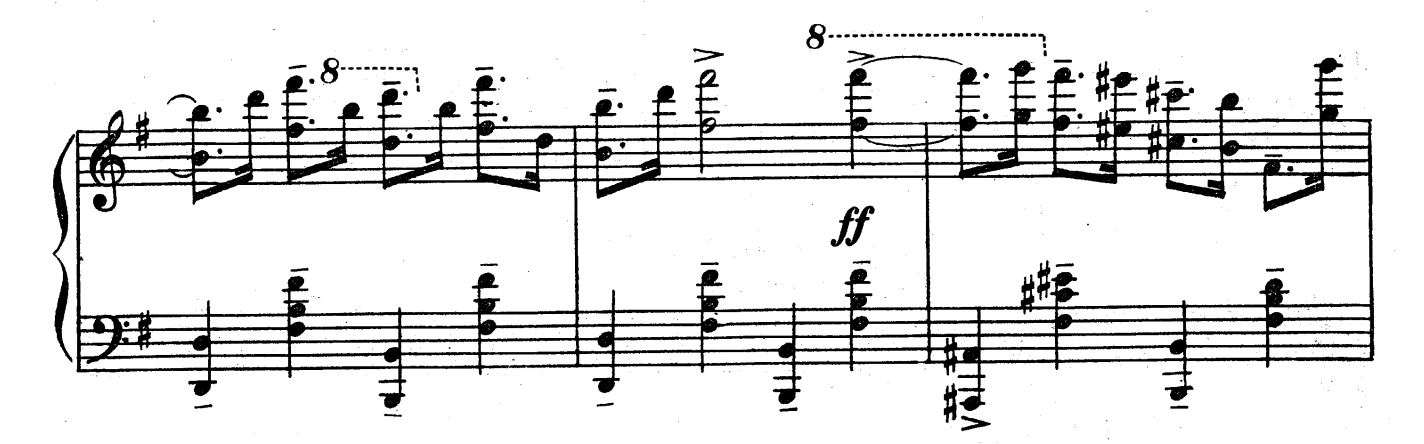

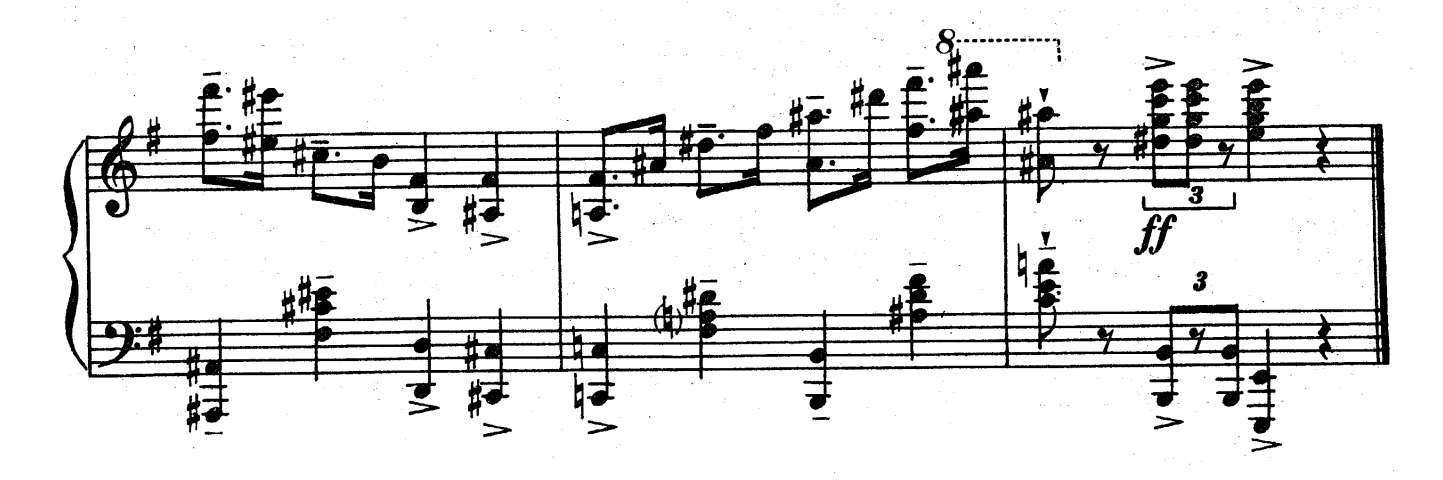